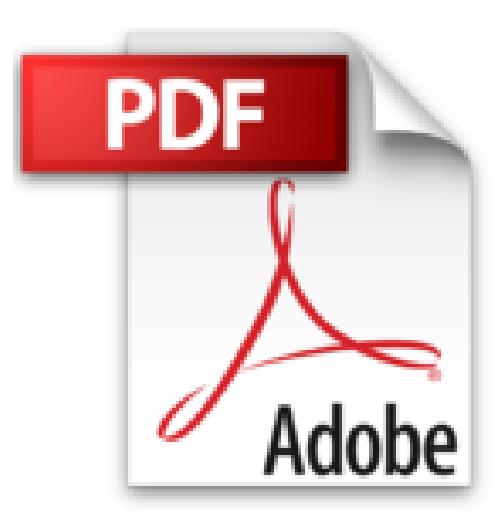

# **iPhone 4S et 5, ed iOS 6 Poche Pour les Nuls**

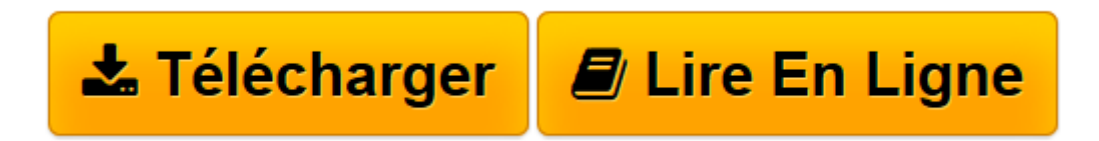

[Click here](http://bookspofr.club/fr/read.php?id=2754049223&src=fbs) if your download doesn"t start automatically

# **iPhone 4S et 5, ed iOS 6 Poche Pour les Nuls**

Edward C. BAIG, Bob LEVITUS

**iPhone 4S et 5, ed iOS 6 Poche Pour les Nuls** Edward C. BAIG, Bob LEVITUS

FAIRE CONNAISSANCE AVEC L'IPHONE. L'IPHONE MOBILE. L'IPHONE MULTIMEDIA. L'IPHONE INTERNET. L'IPHONE SECRET. LES DIX COMMANDEMENTS

**[Télécharger](http://bookspofr.club/fr/read.php?id=2754049223&src=fbs)** [iPhone 4S et 5, ed iOS 6 Poche Pour les Nuls ...pdf](http://bookspofr.club/fr/read.php?id=2754049223&src=fbs)

**[Lire en ligne](http://bookspofr.club/fr/read.php?id=2754049223&src=fbs)** [iPhone 4S et 5, ed iOS 6 Poche Pour les Nuls ...pdf](http://bookspofr.club/fr/read.php?id=2754049223&src=fbs)

# **Téléchargez et lisez en ligne iPhone 4S et 5, ed iOS 6 Poche Pour les Nuls Edward C. BAIG, Bob LEVITUS**

380 pages Extrait Extrait de l'introduction

L'iPhone 4S et l'iPhone 5 se différencient essentiellement M par les dimensions de l'écran. C'est pourquoi cet ouvrage est commun à ces deux modèles. Il va de soi que les différences qui pourraient apparaître seront clairement mentionnées dans ces pages. La plupart des captures d'écran ont été réalisées avec un iPhone 5, mais cela ne change pas grand-chose pour les possesseurs d'un iPhone 4S : sur ce dernier, l'écran est un peu moins long. C'est sans inconvénient pour un usage courant. Les possesseurs d'un iPhone 5 sont simplement avantagés pour regarder des films en 16/9e, que ce soit avec l'application Vidéo (films achetés ou loués) ou avec l'application Photos (films tournés avec l'iPhone).

Notre but est de vous fournir ces informations techniques avec grâce et légèreté. Nous espérons bien que votre iPhone vous plaira. Nous espérons aussi que vous prendrez plaisir à nous lire.

# À propos de ce livre

La collection Pour les Nuls repose sur le principe que des notions peuvent manquer au lecteur lorsqu'il aborde un domaine qui lui est tout nouveau, notamment lorsqu'il s'agit de technologies.

À l'instar de nombreux produits signés Apple, l'iPhone est magnifiquement conçu et son utilisation est intuitive. Et, sans vouloir révéler des petits secrets qui n'ont pas à être divulgués en place publique, le fait est que vous n'aurez pas besoin de ce livre pour en savoir long sur les nombreuses fonctions et caractéristiques de l'iPhone.

Ce livre est toutefois bourré d'astuces utiles et d'autres petits trucs qui vous rendront l'iPhone encore plus sympa. C'est pourquoi vous le garderez sous la main et le consulterez fréquemment.

#### Les contentions utilisées dans ce livre

Revenons au sujet de ce livre : L'iPhone pour les Nuls abonde de puces (typographiques, pas celles du chien) et d'illustrations. Les adresses Web ont droit à une typographie spéciale, comme celle-ci.

Nous avons aussi placé çà et là quelques encadrés, dont la lecture n'est pas indispensable - mais quel livre l'est ? - qui, nous l'espérons, vous permettront de mieux comprendre certains sujets. Surtout, nous nous sommes efforcés de recourir à un minimum de jargon technique, en partant du principe, à quelques exceptions près, qu'il n'apporterait pas grand-chose.

#### Comment ce livre est organisé

Voici une info inédite : la plupart des livres ont un début, un milieu et une fin, et il vaut mieux s'en tenir à cette structure. Sauf si vous faites partie de ces gens qui prennent un malin plaisir à révéler la fin d'un polar.

Il n'y a heureusement pas de chute renversante, à la fin de ce Pour les Nuls. Donc, et bien qu'il soit préférable de lire ce livre du début à la fin, nous ne vous en voudrons pas si vous le butinez de-ci, de-là. Cela dit, nous avons organisé L'iPhone pour les Nuls de la manière suivante, qui nous a semblé la plus pertinente :

Première partie : Faire connaissance avec l'iPhone

Dans ces premiers chapitres, vous ferez le tour de l'iPhone aussi bien à l'extérieur qu'à l'intérieur, et apprendrez à l'activer auprès de votre opérateur téléphonique. Vous apprendrez aussi à tapoter sur son écran tactile virtuel, unique en son genre, à créer des dossiers et à afficher les notifications vous indiquant tout ce qui vous attend dans la journée. Présentation de l'éditeur

Ce tout nouveau livre dédié aux iPhone 4S et 5 est totalement mis à jour pour l'iOS 6 d'Apple. Vous allez apprendre à naviguer confortablement sur Internet grâce à une version spécifique du navigateur Safari, à recevoir des emails en direct, à gérer des rendez-vous et à écouter de la musique comme vous le feriez sur un iPod.

L'iPhone est également capable de lire des vidéos et de filmer ou de photographier. La navigation, entièrement tactile, s'effectue à l'aide de grosses icônes. Un clavier numérique tactile permet de composer les numéros ou les messages texte. Un module d'écriture prédictive permet d'accélérer la frappe. Cette nouvelle version embarque nouveau un module photo et vidéo qui ravira les derniers sceptiques. Ce téléphone regorge de trésors étonnants que ce livre va vous dévoiler un à un. Cette toute nouvelle édition traite des toutes nouvelles fonctionnalités apportées par la dernière version de son OS.

### **Au programme :**

- Découvrir l'iPhone, ses boutons et ses icônes
- Nouveautés apportées par iOS 6
- Synchroniser l'iPhone et l'ordinateur
- SMS MMS and Co
- Calendrier
- Calculette et horloge
- S'y retrouver dans l'Apple Store
- Faire des Photos et les classer
- Musique et vidéo sur l'iPhone
- Filmer des vidéos
- Créer et gérer des comptes de messagerie
- Internet et emails
- Bourse, météo et GPS
- Utiliser le module Face Time

- Géolocalisation

- Les réglages les plus fins

Biographie de l'auteur

Bob LeVitus est le spécialiste de l'univers Mac dans la collection pour les Nuls, il est notamment l'auteur de *Mac OSX Snow Leopard pour les Nuls, Des applications iPhone incroyables pour les Nuls*. Il a écrit plus de 45 livres sur l'univers du Mac et est considéré aux Etats Unis comme l'un des gourous les plus éminents.

Download and Read Online iPhone 4S et 5, ed iOS 6 Poche Pour les Nuls Edward C. BAIG, Bob LEVITUS #AGMSFPWYE7Q

Lire iPhone 4S et 5, ed iOS 6 Poche Pour les Nuls par Edward C. BAIG, Bob LEVITUS pour ebook en ligneiPhone 4S et 5, ed iOS 6 Poche Pour les Nuls par Edward C. BAIG, Bob LEVITUS Téléchargement gratuit de PDF, livres audio, livres à lire, bons livres à lire, livres bon marché, bons livres, livres en ligne, livres en ligne, revues de livres epub, lecture de livres en ligne, livres à lire en ligne, bibliothèque en ligne, bons livres à lire, PDF Les meilleurs livres à lire, les meilleurs livres pour lire les livres iPhone 4S et 5, ed iOS 6 Poche Pour les Nuls par Edward C. BAIG, Bob LEVITUS à lire en ligne.Online iPhone 4S et 5, ed iOS 6 Poche Pour les Nuls par Edward C. BAIG, Bob LEVITUS ebook Téléchargement PDFiPhone 4S et 5, ed iOS 6 Poche Pour les Nuls par Edward C. BAIG, Bob LEVITUS DociPhone 4S et 5, ed iOS 6 Poche Pour les Nuls par Edward C. BAIG, Bob LEVITUS MobipocketiPhone 4S et 5, ed iOS 6 Poche Pour les Nuls par Edward C. BAIG, Bob LEVITUS EPub

# **AGMSFPWYE7QAGMSFPWYE7QAGMSFPWYE7Q**